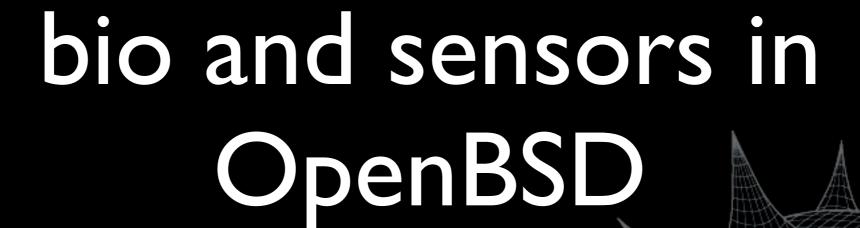

Marco Peereboom <marco@openbsd.org>
David Gwynne <dlg@openbsd.org>

BSDCan 2006

#### introduction

- what is RAID management?
- what are sensors?
- why do we care?
- what's the problem?
- what's the solution?

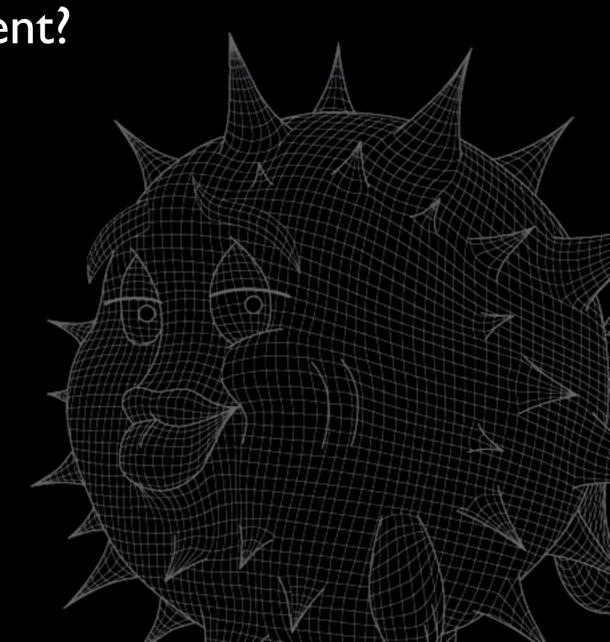

## what is RAID management?

- the ability to see the configuration of RAID sets
- the ability to detect failures in RAID volumes and components
- the ability to fix RAID sets
- extra bits for people who like to push buttons

#### what are sensors?

- sensors are anything that provides environmental information about your system
- anything that can tell you about the status of your components, eg:
  - cpu temp and voltage
  - ambient temp
  - power supply redundancy

## why do we care?

- computers are now built with redundancy so they can withstand failures of their parts
- environmental readings aid in predicting potential future failures
- we can replace the part or shutdown the machine before component failure or permanent damage to the machine

## what's the problem?

- every vendor implements tools to manage raid devices and sensors differently
- these tools have evolved over the years into extremely complex and brittle stacks
- open source operating systems seem merely content to boot on the hardware and let the vendor provide the monitoring
- every implementation looks different

#### what's the solution?

- take some responsibility and make our own
- more specifically:
  - define your own stack and interfaces
  - get the specification for the hardware so you can fit drivers into the interfaces
  - write the code
- fly to canada to give a talk about it

## sensors in depth

- sensors are a stack made up of:
  - the hardware
  - the driver
  - the sensor framework
  - sysctl
- all the smarts are in the sensor framework

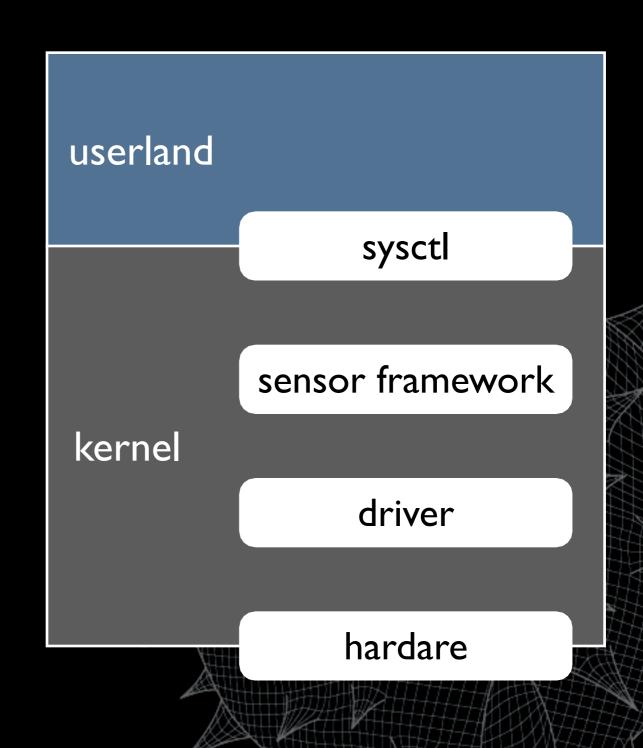

#### sensor hardware

- we've found a lot of sensors
  - SCSI enclosures: ses, safte
  - system management controllers: ipmi, esm
  - I2C and SMBus devices: adc, admcts, admlc, amdtemp, admtm, admtmp, admtt, adt, asbtm, asms, fcu, glenv, Imenv, Imtemp, maxds, maxtmp, pcfadc, tsl, ...

#### sensor drivers

- the driver is responsible for retrieving, interpreting, and normalising the sensor values off the hardware
- the driver allocates a sensor struct, fills it in, and adds it to the sensor-framework
- it periodically updates the sensor values and status
  - the driver can do its own updates
  - or if it needs process context (eg, to sleep or do DMA) it can register a task with the sensor framework

#### the sensor framework

- maintains the list of sensors as drivers add and remove entries
- provides a single place for sysctl to query all drivers
- provides a single kernel thread for all sensors to update out of via callbacks

## sysctl

- the sysctl interface is where userland and kernel meet
- when the kernel is queried it walks the list of sensors and copies the requested sensors struct out to userland
- decouples updates and userland so reads will not block

#### sensors in userland

- userland gets the kernels sensor information via sysctl(3)
- sysctl(8) fetches and translates this info into human readable output
- sensorsd(8) tries to do something smart with it

#### what a sensor looks like

```
struct sensor {
        SLIST_ENTRY(sensor)
                                     list;
        int
                                     num;
        char
                                     device[16];
        enum sensor_type
                                     type;
                                     desc[32];
        char
        int64_t
                                     value;
        u_int
                                     rfact;
                                     status;
        enum sensor_status
        int
                                     flags;
        struct timeval
                                     tv;
};
```

## sensors in the kernel

```
sensor_add(struct sensor *s);
void
void
                sensor_del(struct sensor *s);
               *sensor_get(int id);
struct sensor
int
                sensor_task_register(void *arg,
                    void (*func)(void *), int period);
                sensor_task_unregister(void *arg);
void
```

## sensors via sysctl(3)

```
int mib[] = { CTL_HW, HW_SENSORS, 0 };
struct sensor s;
size_t slen = sizeof(s);
sysctl(mib, sizeof(mib)/sizeof(mib[0]), &s, &slen, NULL, 0);
```

## sensors via sysctl(8)

```
# sysctl hw.sensors
hw.sensors.0=ipmi0, Phys. Security, On, CRITICAL
hw.sensors.1=ipmi0, Baseboard 1.5V, 1.51 V DC, OK
hw.sensors.2=ipmi0, Baseboard 2.5V, 2.51 V DC, OK
hw.sensors.3=ipmi0, Baseboard 3.3V, 3.34 V DC, OK
hw.sensors.4=ipmi0, Baseboard 3.3Vsb, 3.49 V DC, OK
hw.sensors.5=ipmi0, Baseboard 5V, 5.10 V DC, OK
hw.sensors.6=ipmi0, Baseboard 12V, 12.10 V DC, OK
hw.sensors.7=ipmi0, Baseboard -12V, -12.30 V DC, OK
hw.sensors.8=ipmi0, Battery Voltage, 3.14 V/DC, OK/
hw.sensors.9=ipmi0, Processor VRM, 1.47 V DC, OK
hw.sensors.10=ipmi0, Baseboard Temp, 30.00 degC, OK
hw.sensors.11=ipmi0, Processor 1 Temp, 36.00 degC, OK
hw.sensors.13=ipmi0, Baseboard Fan 1, 1980 RPM, OK
hw.sensors.14=ipmi0, Baseboard Fan 2, 2100 RPM, OK
```

#### sensorsd

- sensorsd polls the sensor values by periodically retrieving them via sysctl
- sensorsd can react upon threshold values as configured in /etc/sensorsd.conf, eg, if the ambient temperature value exceeds 70 degC then page the administrator
- currently awful, it is being rewritten

#### sensors summary

- sensors are not magical, they're generally very simple, ie, read a value off hardware and stash it in a struct
- the same framework is enabled on all our archs (cept zaurus maybe)
- sensors are easy (and fun, like blinkenlights) to implement and use

## RAID management

- similar to sensors in that we want to see the status of redundant components
- different to sensors in that we need to do more, eg, replace disks and add spares
- hard to do because vendors don't want to give up documentation
- vendors do provide tools, but...

#### vendor tools

- binary only, and limited to specific archs
- requires us to open big holes in the kernel for userland to talk directly to the hardware (and hasn't that worked so well for X?)
- provided under incompatible licenses, so can't be shipped in the base system
- therefore not supported on OpenBSD

#### RAID documentation

- attempts to obtain documentation have failed for several reasons
  - Vendors do not posses current and accurate documentation
  - Vendors do not want to support a product beyond regular channels
  - Vendors think their hardware is special

# typical RAID management stack

- typically developed by different teams resulting in large amounts of abstraction
- the abstraction leads to bugs (more code always has more places for bugs to hide)
- different vendors have their own stacks

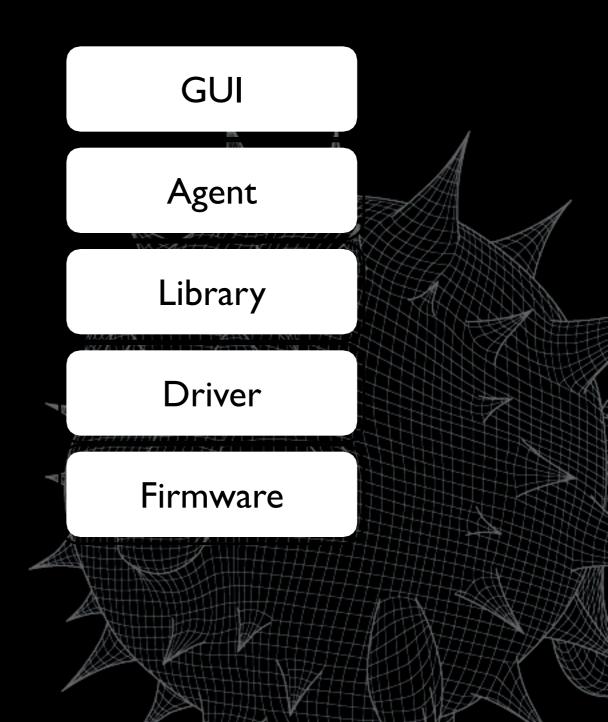

## RAID management essentials

- production machines do not need complex tool chains for RAID management. They essentially only need the following feature set:
  - alerts
  - monitoring
  - inquiry
  - recovery operations

# OpenBSD RAID management

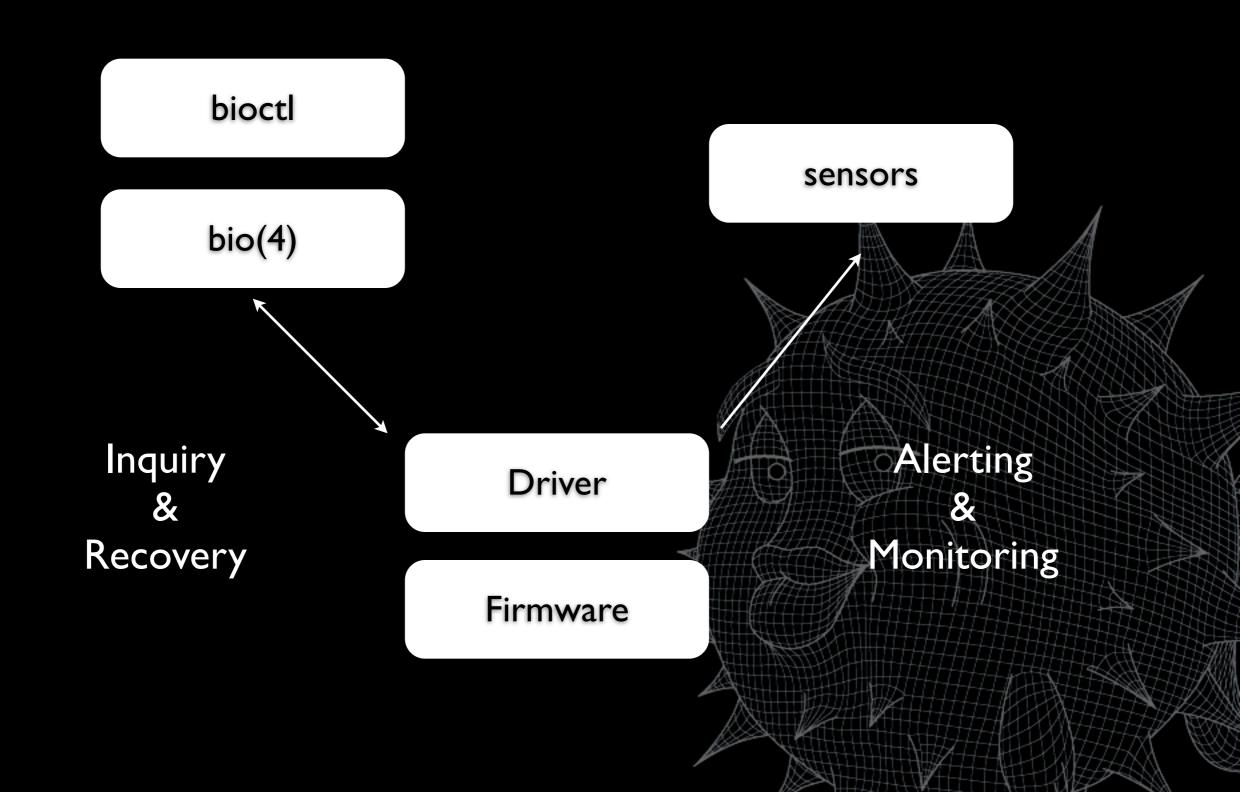

## bio(4)

- technically it is a pseudo device that tunnels ioctls for devices that don't have their own /dev entry
- drivers have to register with bio to be accessible via bio
- we define some ioctls that raid controllers can implement that is accessable via bio

#### bio inside drivers

- In order to support bio drivers need to support some of the following ioctls:
  - BIOCINQ, BIOCDISK, BIOCVOL for enumeration of volumes and disks
  - BIOCSETSTATE for adding spares
  - BIOCALARM, BIOCBLINK for finding the computer and the disks
- need a pass thru bus for access to phys bus

#### bioctl

- bioctl is the userland half of our RAID management tool
- intended as the ifconfig of RAID controllers
- it translates the bio ioctls into something humans can grok

### bioctl

- inquiry functions:
  - display RAID setup and status
  - blink enclosure slot so you can find it
- recovery functions:
  - alarm management
  - create hot-spare
  - rebuild to hot-spare

## bioctl in action

| # bioctl ami0 |           |              |        |       |                                                                    |                 |       |  |
|---------------|-----------|--------------|--------|-------|--------------------------------------------------------------------|-----------------|-------|--|
| Volume        | Status    | Size         | Device |       |                                                                    |                 |       |  |
| ami0 0        | Online    | 366372454400 | sd0    | RAID5 |                                                                    | A A             | 1     |  |
| 0             | Online    | 73403465728  | 0:0.0  | ses0  | <maxtor< td=""><td>ATLAS15K2_73SCA</td><td>JNZ6&gt;</td></maxtor<> | ATLAS15K2_73SCA | JNZ6> |  |
| 1             | Online    | 73403465728  | 0:2.0  | ses0  | <maxtor< td=""><td>ATLAS15K2_73SCA</td><td>JNZ6&gt;</td></maxtor<> | ATLAS15K2_73SCA | JNZ6> |  |
| 2             | Online    | 73403465728  | 0:4.0  | ses0  | <maxtor< td=""><td>ATLAS15K2_73SCA</td><td>JNZ6&gt;</td></maxtor<> | ATLAS15K2_73SCA | JNZ6> |  |
| 3             | Online    | 73403465728  | 0:8.0  | ses0  | <maxtor< td=""><td>ATLAS15K2_73SCA</td><td>JNZ6&gt;</td></maxtor<> | ATLAS15K2_73SCA | JNZ6> |  |
| 4             | Online    | 73403465728  | 1:10.0 | ses1  | <maxtor< td=""><td>ATLAS15K2_73SCA</td><td>JNZ6&gt;</td></maxtor<> | ATLAS15K2_73SCA | JNZ6> |  |
| 5             | Online    | 73403465728  | 1:12.0 | ses1  | <maxtor< td=""><td>ATLAS15K2_73SCA</td><td>JNZ6&gt;</td></maxtor<> | ATLAS15K2_73SCA | JNZ6> |  |
| ami0 1        | Online    | 366372454400 | sd1    | RAID5 |                                                                    |                 |       |  |
| 0             | Online    | 73403465728  | 0:1.0  | ses0  | <maxtor< td=""><td>ATLAS15K2_73SCA</td><td>JNZ6&gt;</td></maxtor<> | ATLAS15K2_73SCA | JNZ6> |  |
| 1             | Online    | 73403465728  | 0:3.0  | ses0  | <maxtor< td=""><td>ATLAS15K2_73SCA</td><td>JNZ6&gt;</td></maxtor<> | ATLAS15K2_73SCA | JNZ6> |  |
| 2             | Online    | 73403465728  | 0:5.0  | ses0  | <maxtor< td=""><td>ATLAS15K2_73SCA</td><td>JNZ6&gt;</td></maxtor<> | ATLAS15K2_73SCA | JNZ6> |  |
| 3             | Online    | 73403465728  | 1:9.0  | ses1  | <maxtor< td=""><td>ATLAS15K2_73SCA</td><td>JNZ6&gt;</td></maxtor<> | ATLAS15K2_73SCA | JNZ6> |  |
| 4             | Online    | 73403465728  | 1:11.0 | ses1  | <maxtor< td=""><td>ATLAS15K2_73SCA</td><td>JNZ6&gt;</td></maxtor<> | ATLAS15K2_73SCA | JNZ6> |  |
| 5             | Online    | 73403465728  | 1:13.0 | ses1  | <maxtor< td=""><td>ATLAS15K2_73SCA</td><td>JNZ6&gt;</td></maxtor<> | ATLAS15K2_73SCA | JNZ6> |  |
| ami0 2        | Unused    | 73403465728  | 1:14.0 | ses1  | <maxtor< td=""><td>ATLAS15K2_73SCA</td><td>JNZ6&gt;</td></maxtor<> | ATLAS15K2_73SCA | JNZ6> |  |
| ami0 3        | Hot spare | 73403465728  | 1:15.0 | ses1  | <maxtor< td=""><td>ATLAS15K2_73SCA</td><td>JNZ6&gt;</td></maxtor<> | ATLAS15K2_73SCA | JNZ6> |  |

## bioctl when we pull a disk

```
# bioctl ami0
        Status
                   Size
                                   Device
Volume
 ami0 0 Online
                     366372454400 sd0
                                           RAID5
                                                           ATLAS15K2_73SCA JNZ6>
      0 Online
                      73403465728 0:0.0
                                           ses0
                                                  <MAXTOR
      1 Online
                      73403465728 0:2.0
                                                           ATLAS15K2_73SCA JNZ6>
                                                  <MAXTOR
                                           ses0
                                                  <MAXTOR ATLAS15K2_73SCA JNZ6>
      2 Online
                      73403465728 0:4.0
                                           ses0
                                                  <MAXTOR ATLAS15K2_73SCA JNZ6>
      3 Online
                      73403465728 0:8.0
                                           ses0
      4 Online
                      73403465728 1:10.0
                                                           ATLAS15K2_73SCA JNZ6>
                                           ses1
                                                  <MAXTOR
      5 Online
                      73403465728 1:12.0
                                                  <MAXTOR
                                                           ATLAS15K2_73SCA JNZ6>
                                           ses1
 ami0 1 Degraded
                     366372454400 sd1
                                           RAID5
                                                           ATLAS15K2_73SCA JNZ6>
                                                  <MAXTOR
      0 Online
                      73403465728 0:1.0
                                           ses0
      1 Online
                      73403465728 0:3.0
                                                  <MAXTOR
                                                           ATLAS15K2_73SCA JNZ6>
                                           ses0
      2 Online
                                                           ATLAS15K2_73SCA JNZ6>
                      73403465728 0:5.0
                                           ses0
                                                  <MAXTOR
      3 Rebuild
                      73403465728 1:15.0
                                                  <MAXTOR
                                                           ATLAS15K2_73SCA JNZ6>
                                           ses1
      4 Online
                      73403465728 1:11.0
                                                  <MAXTOR
                                                           ATLAS15K2_73SCA JNZ6>
                                           ses1
      5 Online
                                                           ATLAS15K2_73SCA JNZ6>
                      73403465728 1:13.0
                                                  <MAXTOR
                                           ses1
 ami0 2 Unused
                      73403465728 1:14.0
                                                  <MAXTOR
                                                           ATLAS15K2_73SCA JNZ6>
                                           ses1
```

## bioctl when we return the disk

| # bioctl ami0 |          |              |        |       |                                                                    |                 |         |  |
|---------------|----------|--------------|--------|-------|--------------------------------------------------------------------|-----------------|---------|--|
| Volume        | Status   | Size         | Device |       |                                                                    |                 |         |  |
| ami0 0        | Online   | 366372454400 | sd0    | RAID5 |                                                                    | A .             | 1       |  |
| 0             | Online   | 73403465728  | 0:0.0  | ses0  | <maxtor< td=""><td>ATLAS15K2_73SCA</td><td>JNZ6&gt;</td></maxtor<> | ATLAS15K2_73SCA | JNZ6>   |  |
| 1             | Online   | 73403465728  | 0:2.0  | ses0  | <maxtor< td=""><td>ATLAS15K2_73SCA</td><td>JNZ6&gt;</td></maxtor<> | ATLAS15K2_73SCA | JNZ6>   |  |
| 2             | Online   | 73403465728  | 0:4.0  | ses0  | <maxtor< td=""><td>ATLAS15K2_73SCA</td><td>JNZ6&gt;</td></maxtor<> | ATLAS15K2_73SCA | JNZ6>   |  |
| 3             | Online   | 73403465728  | 0:8.0  | ses0  | <maxtor< td=""><td>ATLAS15K2_73SCA</td><td>JNZ6&gt;</td></maxtor<> | ATLAS15K2_73SCA | JNZ6>   |  |
| 4             | Online   | 73403465728  | 1:10.0 | ses1  | <maxtor< td=""><td>ATLAS15K2_73SCA</td><td>JNZ6&gt;</td></maxtor<> | ATLAS15K2_73SCA | JNZ6>   |  |
| 5             | Online   | 73403465728  | 1:12.0 | ses1  | <maxtor< td=""><td>ATLAS15K2_73SCA</td><td>JNZ6&gt;</td></maxtor<> | ATLAS15K2_73SCA | JNZ6>   |  |
| ami0 1        | Degraded | 366372454400 | sd1    | RAID5 |                                                                    |                 |         |  |
| 0             | Online   | 73403465728  | 0:1.0  | ses0  | <maxtor< td=""><td>ATLAS15K2_73SCA</td><td>JNZ6&gt;</td></maxtor<> | ATLAS15K2_73SCA | JNZ6>   |  |
| 1             | Online   | 73403465728  | 0:3.0  | ses0  | <maxtor< td=""><td>ATLAS15K2_73SCA</td><td>JNZ6&gt;</td></maxtor<> | ATLAS15K2_73SCA | JNZ6>   |  |
| 2             | Online   | 73403465728  | 0:5.0  | ses0  | <maxtor< td=""><td>ATLAS15K2_73SCA</td><td>JNZ6&gt;</td></maxtor<> | ATLAS15K2_73SCA | JNZ6>   |  |
| 3             | Rebuild  | 73403465728  | 1:15.0 | ses1  | <maxtor< td=""><td>ATLAS15K2_73SCA</td><td>JNZ6&gt;</td></maxtor<> | ATLAS15K2_73SCA | JNZ6>   |  |
| 4             | Online   | 73403465728  | 1:11.0 | ses1  | <maxtor< td=""><td>ATLAS15K2_73SCA</td><td>JNZ6&gt;</td></maxtor<> | ATLAS15K2_73SCA | JNZ6>   |  |
| 5             | Online   | 73403465728  | 1:13.0 | ses1  | <maxtor< td=""><td>ATLAS15K2_73SCA</td><td>JNZ6&gt;</td></maxtor<> | ATLAS15K2_73SCA | JNZ6>   |  |
| ami0 2        | Unused   | 73403465728  | 1:9.0  | ses1  | <maxtor< td=""><td>ATLAS15K2_73SCA</td><td>JNZ6&gt;</td></maxtor<> | ATLAS15K2_73SCA | JNZ6>   |  |
| ami0 3        | Unused   | 73403465728  | 1:14.0 | ses1  | <maxtor< td=""><td>ATLAS15K2_73SCA</td><td>JNZ6&gt;</td></maxtor<> | ATLAS15K2_73SCA | JNZ6>   |  |
|               |          |              |        |       | MILL                                                               |                 | 1/27/V/ |  |

## bioctl when we make it a spare

```
# bioctl -H 1:9 ami0
# bioctl ami0
Volume
        Status
                   Size
                                   Device
 ami0 0 Online
                     366372454400 sd0
                                           RAID5
                                                            ATLAS15K2_73SCA JNZ6>
      0 Online
                      73403465728 0:0.0
                                           ses0
                                                  <MAXTOR
      1 Online
                      73403465728 0:2.0
                                                            ATLAS15K2_73SCA JNZ6>
                                                  <MAXTOR
                                           ses0
                                                  <MAXTOR ATLAS15K2_73SCA JNZ6>
      2 Online
                      73403465728 0:4.0
                                           ses0
                                                  <MAXTOR ATLAS15K2_73SCA JNZ6>
      3 Online
                      73403465728 0:8.0
                                           ses0
      4 Online
                      73403465728 1:10.0
                                                            ATLAS15K2_73SCA JNZ6>
                                           ses1
                                                  <MAXTOR
      5 Online
                      73403465728 1:12.0
                                                  <MAXTOR
                                                            ATLAS15K2_73SCA JNZ6>
                                           ses1
 ami0 1 Degraded
                     366372454400 sd1
                                           RAID5
                      73403465728 0:1.0
                                                            ATLAS15K2_73SCA JNZ6>
                                                  <MAXTOR
      0 Online
                                           ses0
      1 Online
                      73403465728 0:3.0
                                                  <MAXTOR
                                                            ATLAS15K2_73SCA JNZ6>
                                           ses0
      2 Online
                                                            ATLAS15K2_73SCA JNZ6>
                      73403465728 0:5.0
                                           ses0
                                                  <MAXTOR
      3 Rebuild
                      73403465728 1:15.0
                                                   <MAXTOR
                                                            ATLAS15K2_73SCA JNZ6>
                                           ses1
      4 Online
                      73403465728 1:11.0
                                                  <MAXTOR
                                                            ATLAS15K2_73SCA JNZ6>
                                           ses1
      5 Online
                      73403465728 1:13.0
                                                            ATLAS15K2_73SCA JNZ6>
                                                  <MAXTOR
                                           ses1
 ami0 2 Hot spare
                                                   <MAXTOR
                                                            ATLAS15K2_73SCA JNZ6>
                      73403465728 1:9.0
                                           ses1
                                                            ATLAS15K2_73SCA JNZ6>
                                                  <MAXTOR
 ami0 3 Unused
                      73403465728 1:14.0
                                           ses1
```

## other bioctl magic

- help! i am bleeding from the ears (or waking people up when testing at lam)!
  - Disable the alarm with:
     # bioctl -a quiet ami@
- help! show me the disk i need to replace!
  - Blink it with:# bioctl -b 1.9 ami@

#### RAID and sensors

- along with temperatures and voltages, we have a type of sensor for reporting disk status
- provides near realtime information on the health of a RAID disk:

```
hw.sensors.0=sd0, ami0 0, drive online, OK hw.sensors.1=sd1, ami0 1, drive online, WARNING
```

raid disks can be monitored like all other hw

#### SES and SAF-TE

- short for "SCSI Enclosure Services" and "SCSI Accessed Fault-Tolerant Arrays"
- they're needed for one main reason
  - SCSI does not support hot-plug without either one of these devices. in the above example the insertion of the disk in slot I:9 would go undetected without an enclosure
- also provide normal temp/volt/etc sensors

## supported hardware

- most SCSI and SATA based LSI/AMI MegaRAID cards
  - older cards don't grok some of the MegaRAID inquiries we issue in the ioctls
  - could probably do better, but no docs
- gdt(4) work has begun
- SES, SAF-TE on the physical busses

#### conclusion

- RAID isn't some arcane voodoo (no chickens were harmed in the development of this software), and sensors are not magical
- only a small amount of functionality is necessary to create useful RAID management
- if we can do it, so can you. allowing vendors to provide their tools rather than doco is hurting users. imagine ifconfig by vendors

## i have a dream... (the future)

- i plan to never travel through the USA again
- both sensors and bio are still new and are very much works in progress
- for sensors
  - a new sensorsd with a hetero config file
  - sensors driven by userland
  - new sensor types and drivers for new hw

## i have a dream... (the future)

- for bio
  - add support to other RAID cards: mpt, mfi, ciss for starters
  - S.M.A.R.T. support for physical disks so we can predict failure
  - convince more vendors to give us docs
- a list of other associated things too long to display here

#### thx

- marco, krw, pascoe, deraadt for putting up with my stupid questions
- marco and deraadt for giving me the freedom to play around with this stuff
- donators for giving me toys to play with
- bsdcan for flying me out here

# pls help

 beck is pimping gear, find him if you want to help